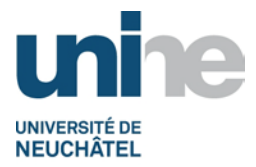

## **BFT Instr. 1a.1.1 INSTRUCTION DE TRAVAIL : CONTRÔLE CAISSE SUR SITE**

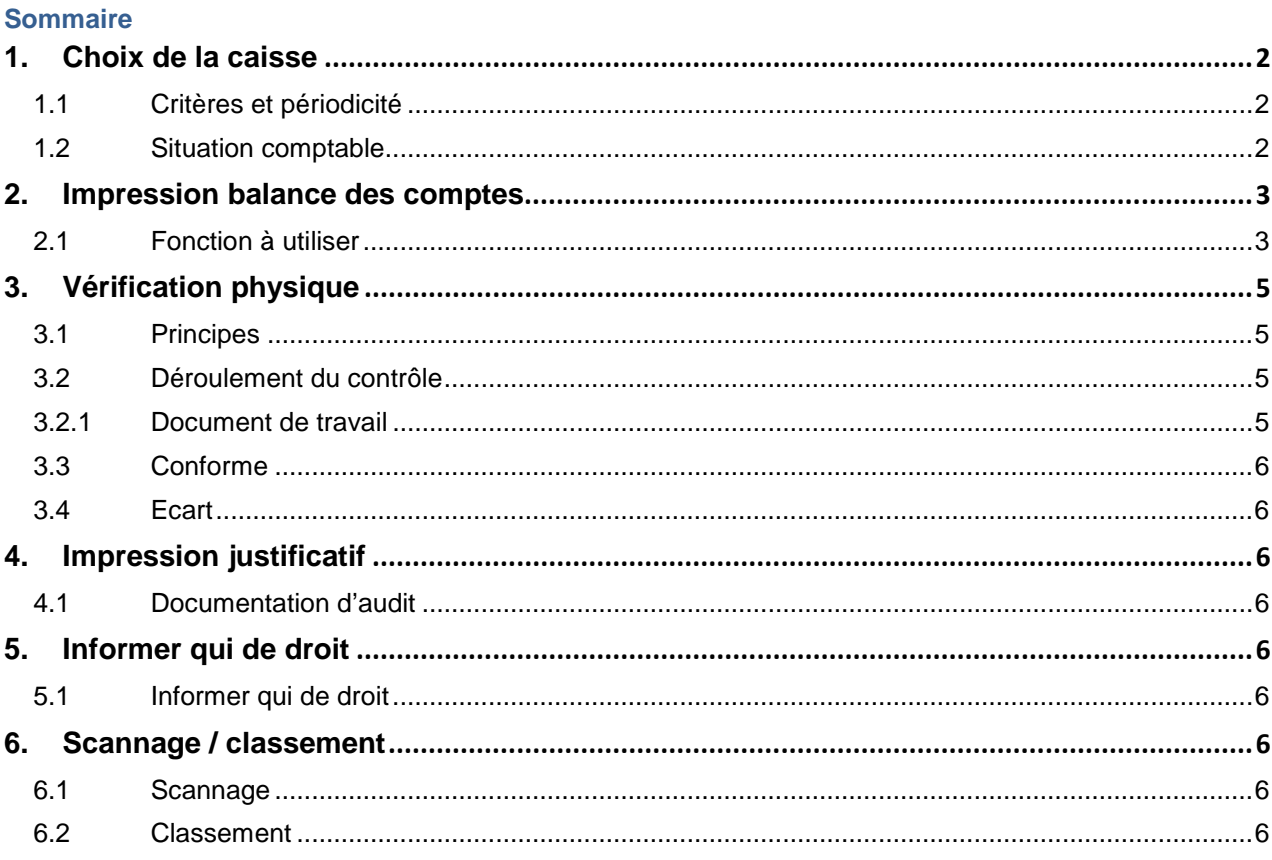

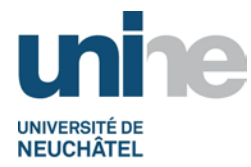

# **1. Choix de la caisse**

## <span id="page-1-1"></span><span id="page-1-0"></span>**1.1 Critères et périodicité**

Le Contrôle cantonal des finances de l'Etat de Neuchâtel (CCFI), nous demande de contrôler obligatoirement au moins une fois par année les caisses.

**Remarque :** Ces contrôles doivent se faire sans aucun préavis

Toutes les caisses rattachées à un compte (affecté ou non) doivent être contrôlées au moins une fois par année.

Seules les caisses ayant un nombre élevé de transactions ou dont le solde mensuel est supérieur à CHF 2'000.-- doivent être contrôlées semestriellement.

## <span id="page-1-2"></span>**1.2 Situation comptable**

Avant de procéder au contrôle de caisse sur site, le BFT s'assure d'être en possession des derniers justificatifs et d'une situation comptable à jour. Le cas échéant, le nécessaire doit être fait.

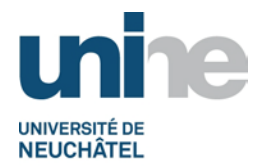

**Bureau des fonds de tiers** Faubourg de l'Hôpital 106 CH - 2000 Neuchâtel Tél. (0)32 718 10 70 www.unine.ch/fdt

# **2. Impression balance des comptes**

## <span id="page-2-1"></span><span id="page-2-0"></span>**2.1 Fonction à utiliser**

Taper la fonction (ou utiliser le menu déroulant pour voir celle récemment utilisées), puis valider avec l'icône **ou presser la touche « enter »**.

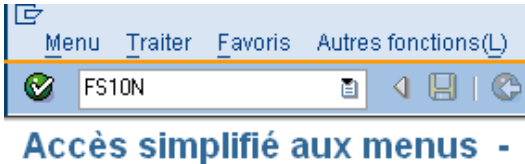

Taper le numéro du compte de bilan de la caisse, l'année de l'exercice comptable ainsi que le domaine d'activité (0011).

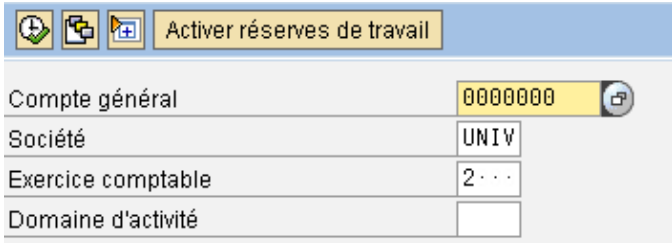

Cliquer sur l'icône  $\overline{\bigoplus}$  ou le raccourci clavier (touche F8) pour exécuter la commande. **Balance comptes généraux** 

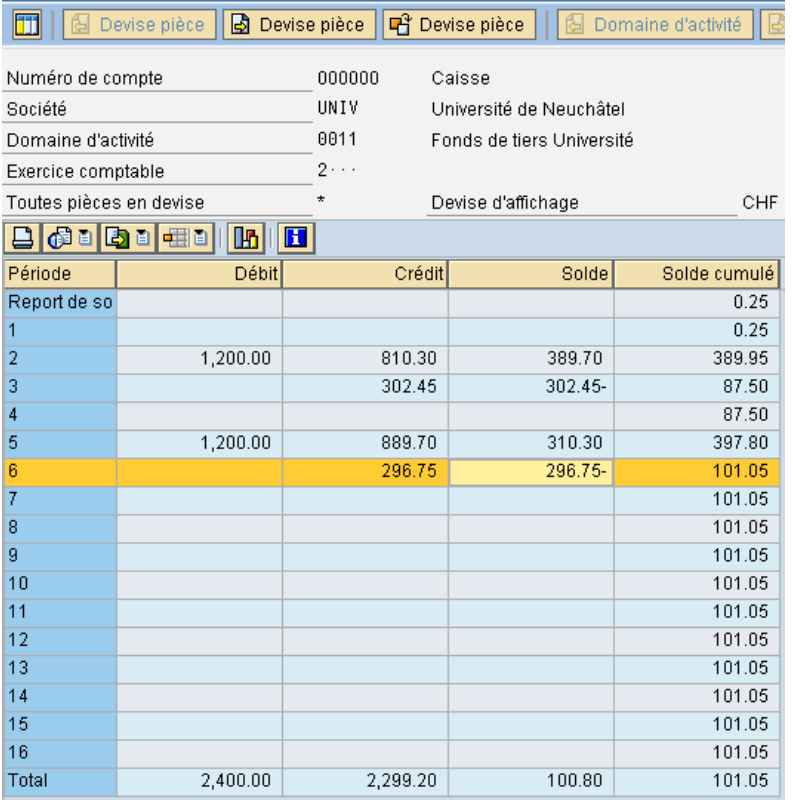

Version finale du 10.09.2014 / BFT Instr. 1a.1.1 – Contrôle caisse sur site Page 3

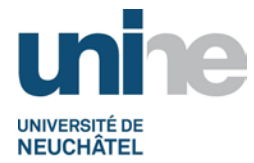

Cliquer sur l'icône **pour demander l'impression de la balance du compte de bilan** Si aucune modification n'est nécessaire, valider en cliquant sur l'icône **V** pour lancer l'impression.

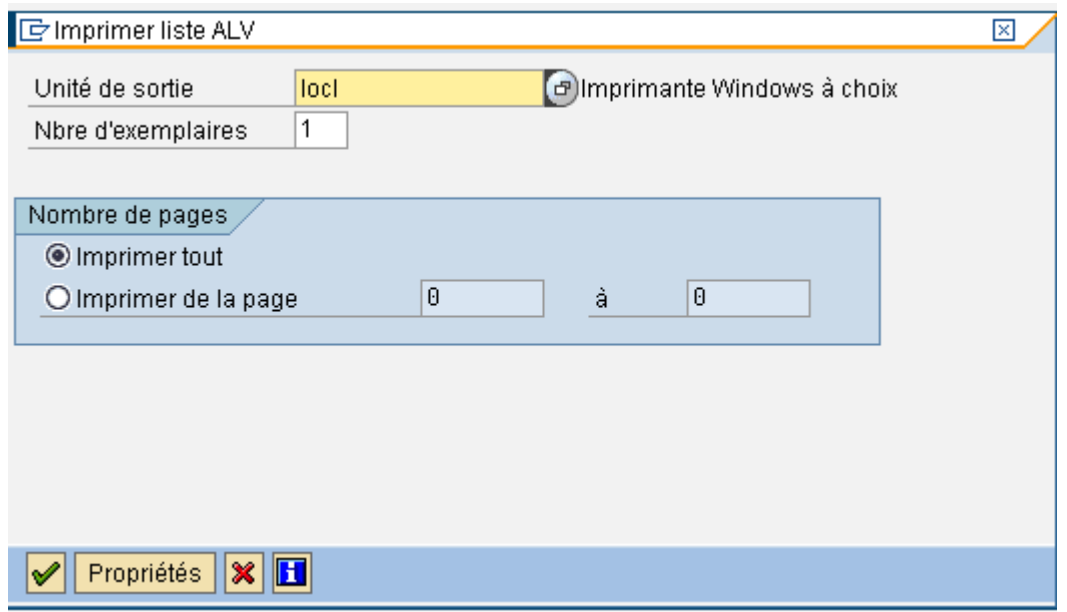

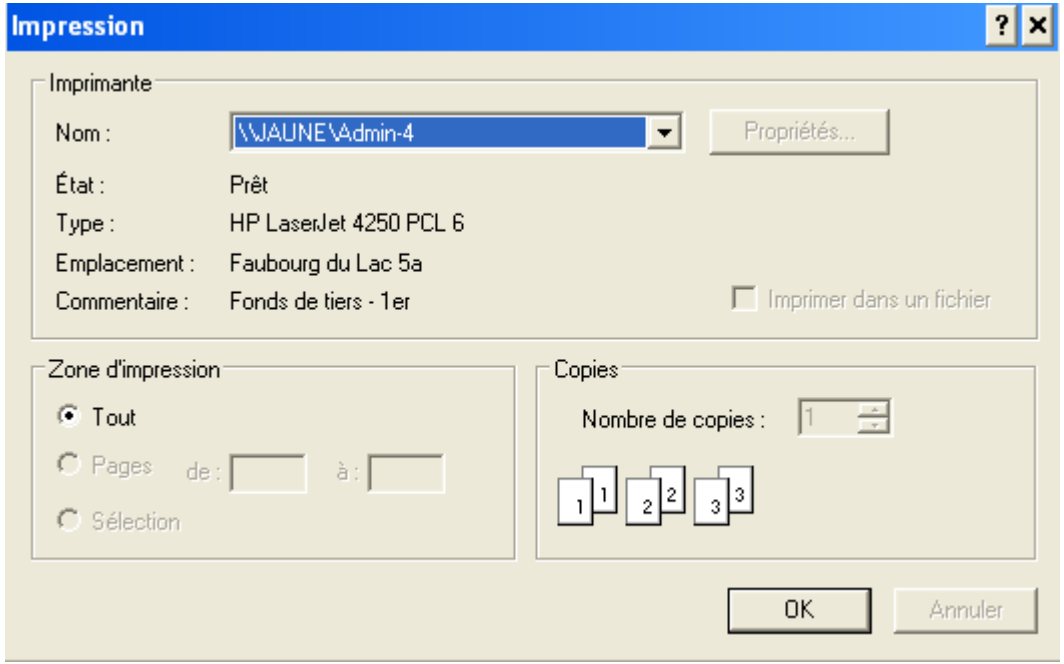

Laisser l'imprimante par défaut (ou choisir une autre imprimante selon les besoins).

Utiliser ce document comme justificatif lors du contrôle physique des montants en caisse.

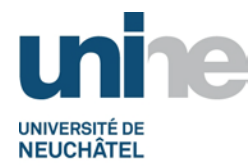

# **3. Vérification physique**

#### <span id="page-4-1"></span><span id="page-4-0"></span>**3.1 Principes**

Sans aucun préavis, deux collaborateurs du BFT effectuent le contrôle de la caisse en présence du caissier, le cas échéant de son suppléant, si cela est possible.

## <span id="page-4-2"></span>**3.2 Déroulement du contrôle**

- Compter les pièces et billets de la caisse et reporter les informations dans la partie de gauche du fichier.
- A partir du solde reporté et à l'aide des justificatifs reconstituer le solde actuel de la caisse.
- Lors du contrôle, si aucune différence n'est constatée, les 2 employés du BFT ainsi que le caissier signent le document de contrôle pour validation.
- Si une différence positive ou négative est constatée, le document de contrôle est également signé par les 2 employés et le caissier. Le responsable du projet ainsi que celui du BFT seront informés de la non-conformité de la caisse et ces derniers décideront du suivi à donner.
- Une copie du document de contrôle signée est remise au caissier et l'original classé dans le classeur des contrôles de caisse au BFT pour le CCFI.

# <span id="page-4-3"></span>**3.2.1 Document de travail**

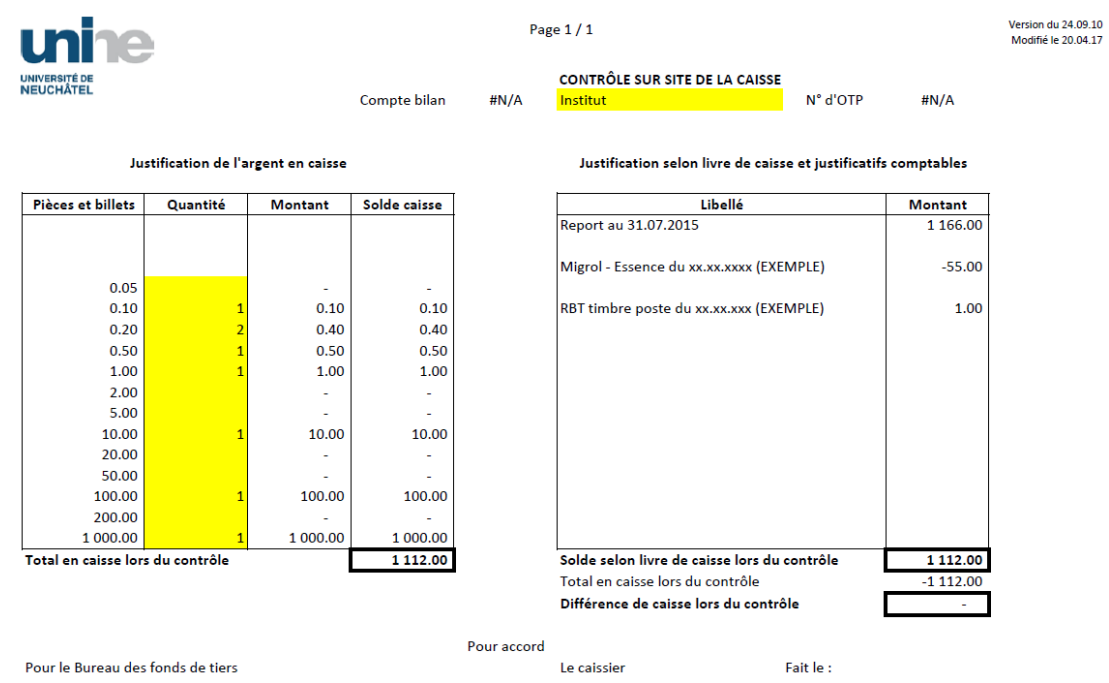

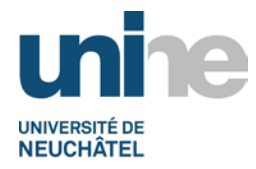

## <span id="page-5-0"></span>**3.3 Conforme**

Si tout est conforme, imprimer le justificatif (se référer au point [4](#page-5-2) du présent document).

#### <span id="page-5-1"></span>**3.4 Ecart**

Aucune différence entre le montant en caisse et celui comptabilisé dans SAP n'est autorisée.

Si une différence est trouvée, l'écart doit absolument être justifié.

**Remarque :** Les éventuels commentaires peuvent être indiqués sur le tableau Excel utilisé pour effectuer la vérification.

## **4. Impression justificatif**

#### <span id="page-5-3"></span><span id="page-5-2"></span>**4.1 Documentation d'audit**

Le justificatif d'audit est imprimé en deux exemplaires qui doivent être signés par le caissier et les deux collaborateurs effectuant le contrôle de la caisse.

Un exemplaire reste en possession du caissier pour le bon ordre de ses dossiers, l'autre est classé au BFT dans le classeur contenant l'historique de tous les contrôles. :

## **5. Informer qui de droit**

#### <span id="page-5-5"></span><span id="page-5-4"></span>**5.1 Informer qui de droit**

Le responsable des fonds de tiers ainsi que le responsable du projet sur lequel la caisse est rattachée, reçoivent un courriel les informant du résultat du contrôle (quelle que soit la finalité).

# **6. Scannage / classement**

#### <span id="page-5-7"></span><span id="page-5-6"></span>**6.1 Scannage**

Il n'est pas nécessaire de numériser les documents utilisés lors du contrôle de caisse sur site.

#### <span id="page-5-8"></span>**6.2 Classement**

Les documents sont classés dans le classeur spécifique contenant tout l'historique des contrôles déjà effectués pas le BFT.

Ce classeur est à disposition des auditeurs lors de la vérification annuelle des comptes.